#### Компьютерные технологии в научных исследованиях и

#### образовании

Юрий Анатольевич Богоявленский, заведующий кафедрой Информатики и математического обеспечения, к.т.н., доцент, ybqv

#### Функции

Определение функций Контроль фактических параметров функции Несколько возвращаемых значений Файлы с текстами функций Управление путем загрузки файлов функций Подфункции Глобальные и локальные переменные Постоянные (persistent) переменные Фиксация функций в памяти Приоритет функций

Функцию можно определить непосредственно в командной строке во время интерактивных сеансов Octave или во внешнем файле. При этом она может быть вызвана для выполнения так же, как встроенная функция.

Файлы содержащие функции или скрипты должны иметь расширение. • т для совместимости с matlab. Если нужно, чтобы в файле было более одной независимой функции, это должен быть файл сценария, который необходимо выполнить перед использование этих функций.

## Определение функций

Определение функции имеет вид:

function ret-var = name ( $arg-list$ )

тело

return

endfunction

где:

- тело содержит последовательность инструкций octave, определяющих алгоритм работы функции;
- ret-var имя переменной любого допустимого типа, которой будет присвоено значение результата выполнения функции. В теле должна быть по крайней мере одно выражение присваивания значения этой переменной;
- name имя функции которое конструируется по тем же правилам, что и имя переменной;
- (arg-list) разделенный запятыми список формальных параметров функции;
- return обязательная инструкция возврата управления в вызывающую функцию.

При вызове формальные параметры заменяются на фактичские и происходит передача управления на инструкции тела функции, поэтому при любом завершении их выполнения необходимо чтобы последней выполненной телом инструкцией была инструкция return.

Отметим, что ret-var и (arg-list) может быть пустыми. Если пусты оба, то функция задается в виде:

function name тело return endfunction

Эта форма задания функции не имеет средств для задания исходных данных и получения результатов, ее можно применять для определения, например, каких-нибудь системных действий.

Если пуст ret-var, то функция задается в виде:

function name (arg-list) тело

return

endfunction

Пример.

```
ybgv@ybgv-home:~> octave -q -p ~/MyOct 
octave:1> 
octave:1> newwhos
octave:2> 
octave:2> function Hello (message)
> printf("%s\n", message)
> return
> endfunction
octave:3> 
octave:3> Hello("Hei")
Hei
octave:4> 
octave:4> Hello("Эфес о ладонь согреешь!")
Эфес о ладонь согреешь!
octave:5>
```
## **Контроль фактических параметров функции**

Переменные, используемые в теле функции, являются локальными для функции. Переменные, названные

в arg-list и ret-var также являются локальными для функции. Смотрите Раздел 7.1 [Глобальные переменные],

стр. 139, для получения информации о том, как получить доступ к глобальным переменным внутри функции.

Такой контроль облегчает отладку и повышает производительность труда и особенно актуален для языка octave, который является слабо типизированным, частности означает ЧTO.  $\mathbf{B}$ наличие возможности переменной изменить тип.

Этот контроль реализуется проверкой необходимых свойств фактических параметров в первых инструкциях тела определяемой функции. При этом используются следующие встроенные функции octave.

Предотвратить задание фактического параметра неверного типа можно с помощью функций определения типа переменной, таких как, напрмер, isnumeric  $(x)$ , isvector  $(x)$  и др. (см. полный список в  $[$ [(ок, с. 67 -701).

Предотвратить задание неверного количества фактических параметров можно с помощью функций nargin (), nargin (fcn), которые выдают количество параметров, заданных при определении функции (см. детали в [ $\text{JOK}, c. 193 - 194$ ]).

Для параметров контроля также **MOXHO** использовать He рассматриваемую нами функцию inputname (n), описанную в [Док, с. 67 — 70]. Например, вот функция, которая вычисляет среднее значение элементов вектора:

ybgv@ybgv-home:~> octave -q p ~/MyOct octave:1> octave:1> newwhos

```
octave:2> 
octave:2> unix ("cd MyOct;less avg.m")
function retval = avg (v)retval = 0;
    if (nargin != 1)
        error ("avg: параметр не один, вызов: avg (vector)");
    endif
    if (isvector (v))
       retval = sum (v) / length (v);
    else
    error ("avg: параметр не вектор");
    endif
    return
endfunction
ans = 0octave:3> x=[2.3 5.6 7.25 100.3 9.5 10]
x = 2.3000 5.6000 7.2500 100.3000 9.5000 10.0000
octave:4> y=[3 4;5 6]
y = 3 4
   5 6
octave:5> z=[1+2i 3 5.5 6.7 6+2i]
z =
```

```
 Columns 1 through 3:
   1.0000 + 2.0000i 3.0000 + 0i 5.5000 + 0i
 Columns 4 and 5:
   6.7000 + 0i 6.0000 + 2.0000i
octave:6> avg
error: avg: параметр не один, вызов: avg (vector)
error: called from
    avg at line 4 column 2
octave: 7> avg(x)ans = 22.492octave:8> avg(y)
error: avg: параметр не вектор
error: called from
    avg at line 11 column 5
octave:9> avg(z)
ans = 4.4400 + 0.8000i
octave:10> whos
Variables visible from the current scope:
variables in scope: top scope
Attr Name Size Type Shippers Bytes Class
==== ==== ==== ==== ===== ===== 
c ans 1x1 complex scalar 16 double
     x 1x6 matrix 48 double
     y 2x2 matrix 32 double
c z 1x5 complex matrix 80 double
Total is 16 elements using 176 bytes
```

```
octave:11> w=[2;3;4;5;6]
w = 2
  3
  4
  5
  6
octave:12> avg(w)
ans = 4octave:13> whos
Variables visible from the current scope:
variables in scope: top scope
Attr Name Size Type Shows Bytes Class
==== ==== ==== ==== ===== ===== 
    ans 1x1 scalar 8 double
    w 5x1 matrix 40 double
     x 1x6 matrix 48 double
     y 2x2 matrix 32 double
c z 1x5 complex matrix 80 double
Total is 21 elements using 208 bytes
octave:14>
```
Отметим, что в [Док, с. 202 — 210] представлен широкий набор функций octave для проверки различных свойств фактических параметров.

#### Несколько возвращаемых значений

Если результатом выполнения функции является несколько значений, то функцию можно определить в виде:

```
function [ret-list] = name (arg-list)
```
тело

return

endfunction

где [ret-list] - разделенный запятыми список имен переменных, которые будут содержать значения, возвращаемые из функции, он должен содержать хотя бы один элемент. Рассмотрим пример функции, которая возвращает два значения: максимальный элемент вектора и индекс его первого появления в векторе. Отметим, что при вызове такой функции вида (arg-list) встроенная переменная ans будет иметь значение name полученного функцией первого элемента списка [ret-list].

```
ybgv@ybgv-home:~> octave -q -p ~/MyOct
octave:1>
octave:1> newwhos
octave: 2> x=[0 1 2 3 2 1 0 3 2 1 3]
x =\Theta\mathbf{1}2 \quad 3 \quad 2 \quad 1\begin{matrix} 0 & 3 & 2 \end{matrix}\mathbf{1}\overline{3}octave:3> unix("cd MyOct;less vmax.m")
function \lceil \max, \text{idx} \rceil = \text{vmax} (\vee)idx = 1;max = v (idx);for i = 2: length (v)
          if (v (i) > max)
```

```
max = v (i);idx = i;
      endif
   endfor
   return
endfunction
ans = 0octave: 4> [a, b] = vmax(x)
a = 3b = 4octave:5> vmax(x)
ans = 3octave:6> whos
Variables visible from the current scope:
variables in scope: top scope
Attr Name Size Sixe Type Bytes Class
==== ==== ==== ==== ===== ===== 
    a 1x1 scalar 8 double
    ans 1x1 scalar 8 double
    b 1x1 scalar 8 double
      x 1x11 matrix 88 double
Total is 14 elements using 112 bytes
octave:7>
```
Функцию nthargout (n, "имя функции", ее arg-list) можно использовать для получения только некоторых возвращаемых значений. Пример

```
octave:9> nthargout (1,"vmax",x)
ans = 3
octave:10> nthargout (2,"vmax",x)
ans = 4octave:11>
```
Другие, не рассматриваемые нами, возможности этой функции, а также функции nargout, представлены в [Док, с. 196 — 197]. Кроме того мы не рассматриваем описанные в [Док, с. 197 — 202] механизмы реализации:

- списка формальных параметров переменной длины;
- списка возвращаемых значений переменной длины;
- фиктивного заполнителя формального параметра;
- значения формального параметра по умолчанию.

## **Файлы с текстами функций**

Тексты функций удобно хранить в файлах. Ручная загрузка этих файлов не требуется, но octave нужно задать каталог файловой системы в котром их можно найти. Когда интерпретатор octave обнаруживает не определенный ранее идентификатором, он ищет в списке каталогов (load path, см. ниже, в разделе «Управление путем загрузки файлов функций») файлы с расширением .m, имя которых (без расширения) совпадает с этим идентификатором. Если файл найден, его текст считывается и, если он определяет единственную функцию, она компилируется и выполняется.

При этом интерпретатор octave сохраняет полное имя файла время его модификации. Если это время меняется то octave может перезагрузить файл. При работе в интерактивном режиме проверка времени обычно происходит каждый раз когда octave выводит на экран приглашение. Поиск новых определений функций также выполняется при изменении текущего рабочего каталога. Такой механизм позволяет редактировать определение функции во время выполнения интерпретатора и автоматически использовать новое определение функции без octave необходимости его перезапуска.

Чтобы избежать ненужного снижения производительности путем проверки временных меток для функций, которые вряд ли изменятся, считается. ЧT<sub>0</sub> готовые файлы функций  $\bf{B}$ дереве каталогов home/share/octave/version/m не меняются и их временные метки проверять не надо, что обеспечивает значительное улучшение производительности для файлов функций, которые распространяются вместе с octave.

Если вы знаете, что ваши собственные файлы функций не будут изменяться во время выполнения интерпретатора octave, то можно повысить производительность отменив проверку временных меток выполнением функци:

ignore\_function\_time\_stamp ("all").

Проверка меток будет восстановлена выполнением функции:

ignore\_function\_time\_stamp ("system").

Выполнением функции:

ignore\_function\_time\_stamp ("none")

Приведет к проверке временных меток,  $\,$  M перекомпиляции при необходимости, всех файлов функций, в **TOM** числе Tex, которые распространяются вместе с octave.

Мы не рассматриваем описанные в [Док, с. 211  $-$  213] инструменты редактирования файлов и управления их именами.

## Управление путем загрузки файлов функций

При вызове функции octave выполняет поиск файла, содержащего ее определение в списке каталогов, называемом «load path». По умолчанию он содержит список каталогов, распространяемых с помощью Octave, плюс

текущий рабочий каталог. Текущий список можно вывести выполнив функцию path. Для его постраничного просмотра можно воспользоваться функцией more on.

Пример для текущей конфигурации на моей рабочей ЭВМ.

```
bgv@ybgv-home:~> octave -q -p ~/MyOct
octave:1> more on
octave:2> path
Octave's search path contains the following directories:
.
/home/ybgv/MyOct
/usr/lib64/octave/site/oct/api-v57/x86_64-suse-linux-gnu
/usr/lib64/octave/site/oct/x86_64-suse-linux-gnu
/usr/share/octave/7.1.0/site/m
/usr/share/octave/site/api-v57/m
/usr/share/octave/site/m
/usr/share/octave/site/m/startup
/usr/lib64/octave/7.1.0/oct/x86_64-suse-linux-gnu
/usr/share/octave/7.1.0/m
/usr/share/octave/7.1.0/m/audio
/usr/share/octave/7.1.0/m/deprecated
/usr/share/octave/7.1.0/m/elfun
/usr/share/octave/7.1.0/m/general
/usr/share/octave/7.1.0/m/geometry
/usr/share/octave/7.1.0/m/gui
/usr/share/octave/7.1.0/m/help
/usr/share/octave/7.1.0/m/image
/usr/share/octave/7.1.0/m/io
/usr/share/octave/7.1.0/m/java
/usr/share/octave/7.1.0/m/legacy
/usr/share/octave/7.1.0/m/linear-algebra
```
/usr/share/octave/7.1.0/m/miscellaneous /usr/share/octave/7.1.0/m/ode /usr/share/octave/7.1.0/m/optimization /usr/share/octave/7.1.0/m/path lines 1-29 /usr/share/octave/7.1.0/m/io /usr/share/octave/7.1.0/m/java /usr/share/octave/7.1.0/m/legacy /usr/share/octave/7.1.0/m/linear-algebra /usr/share/octave/7.1.0/m/miscellaneous /usr/share/octave/7.1.0/m/ode /usr/share/octave/7.1.0/m/optimization /usr/share/octave/7.1.0/m/path /usr/share/octave/7.1.0/m/pkg /usr/share/octave/7.1.0/m/plot /usr/share/octave/7.1.0/m/plot/appearance /usr/share/octave/7.1.0/m/plot/draw /usr/share/octave/7.1.0/m/plot/util /usr/share/octave/7.1.0/m/polynomial /usr/share/octave/7.1.0/m/prefs /usr/share/octave/7.1.0/m/profiler /usr/share/octave/7.1.0/m/set /usr/share/octave/7.1.0/m/signal /usr/share/octave/7.1.0/m/sparse /usr/share/octave/7.1.0/m/specfun /usr/share/octave/7.1.0/m/special-matrix /usr/share/octave/7.1.0/m/startup /usr/share/octave/7.1.0/m/statistics /usr/share/octave/7.1.0/m/strings /usr/share/octave/7.1.0/m/testfun /usr/share/octave/7.1.0/m/time /usr/share/octave/7.1.0/m/web

```
/usr/share/octave/7.1.0/data
/usr/share/octave/7.1.0/data
lines 22-50/50 (END)
```
В octave реализован полноценный набор функций, необходимых для управления load path. Так вызов функции addpath ("~/Some-Dir") добавит в список каталог ~/Some-Dir, а вызов функции rmpath ("~/Some-Dir") удалит его из списка. Варианты этих функций и другие функции управление load path даны в  $[$ Док, с. 213 - 215]).

## Доступ к функции через дескриптор

Вызов функции можно обобщить с помощью ее дескриптора получаемого с помощью специального оператора 'a'. Дескриторы можно и использовать там, где неудобно использовать имя функции, например пр работе с рисунками и графикой. Пример.

```
ybgv@ybgv-home:~> octave -q -p ~/MyOct
octave:1>
octave:1> newwhos
octave: 2 a= \lceil 1 \t2 \t3 \t4 \t5 \t6 \t7 \t8 \t9 \t10 \rceila =\mathbf{1}\overline{2}\overline{3}\overline{4}5<sub>1</sub>6
                                                    \overline{7}8
                                                                          10
                                                                    9
octave: 3> x=@plus
x = \thetaplus
octave: 4> y=@avg
y = Qavg
```

```
octave:5> x(3,5)
ans = 8octave:6> plus(3,5)
ans = 8octave:7> y(a)
ans = 5.5000octave:8> avg(a)
ans = 5.5000octave:9> whos
Variables visible from the current scope:
variables in scope: top scope
Attr Name Size Type Sixtes Class
==== ==== ==== ==== ===== ===== 
     a 1x10 matrix 80 double
 ans 1x1 scalar 8 double
     x 1x1 function handle 0 function_handle
     y 1x1 function handle 0 function_handle
Total is 13 elements using 88 bytes
octave:10>
```
### **Подфункции**

Файл функции может содержать определение других функций, называемых подфункциями. Они доступны для вызова только функциям, определенным в том же самом файле функции. В примере ниже в файле f.m определена основная функция f и две подфункции g и h, которые могут быть вызваны только из основной функции f или из других подфункций, но не извне файла f.m.

```
ybgv@ybgv-home:~> octave -q -p ~/MyOct
octave:1> 
octave:1> unix("cd MyOct;less f.m")
# Основная функция
function f ()
     localfunctions ()
     printf ("in f, calling g\n");
     g ()
endfunction
# Подфункция g 
function g ()
     printf ("in g, calling h\n");
     h ()
endfunction
# Подфункция h 
function h ()
     printf ("in h\n")
endfunction
ans = \thetaoctave:2> f
ans ={
  [1,1] = \log[2,1] = Qh
}
```

```
in f, calling g
in g, calling h
in h
octave:3> g
error: 'g' undefined near line 1, column 1
octave:4> h
error: 'h' undefined near line 1, column 1
octave:5>
```
Отметим, что функция localfunctions() озвращает список всех подфункций, определенных в текущем файле функций. Возвращаемое значение представляет собой столбцовый массив ячеек содержащий дескриптоы всех подфункций.

Отметим, что мы не рассматриваем частные (private) и вложенные (nested) функции, а также прегрузку и автозагрузку фукций, описанные в  $[\text{Док, c. 217} - 221]$ .

#### **Глобальные и локальные переменные.**

При запуске интерпретатора octave создается исходная область видимости переменных (top scope). При вызове функции создается ее локальная область видимости. В зависимости от области видимости переменные могут быть глобальными, локальными и постоянными (persistent, см. ниже). Рассмотрим простой пример.

```
ybgv@ybgv-home:~> octave -q -p ~/MyOct
octave:1> 
octave:1> newwhos
octave:2> 
octave:2> global alpha = pi
```

```
octave:3> alpha
alpha = 3.1416
octave: 4 > x = [1 \ 2 \ 3 \ 5 \ 3 \ 3]x = 1 2 3 5 3 3
octave:5> Mx=0,I=0
Mx = 0I = 0octave:6> whos
Variables visible from the current scope:
variables in scope: top scope
Attr Name Size Type Bytes Class
==== ==== ==== ==== ===== ===== 
     I 1x1 scalar 8 double
     Mx 1x1 scalar 8 double
  g alpha 1x1 scalar 8 double
      x 1x6 matrix 48 double
Total is 9 elements using 72 bytes
octave:7> unix("cd MyOct;less scvmax.m")
function [max, idx] = scvmax (v) global alpha
   idx = 1;max = v (idx);
   for i = 2: length (v)if (v (i) > max)max = v (i);
```

```
idx = i; endif
     endfor
     alpha
   alpha = 2+3i whos
     return
endfunction
ans = 0octave:8> [Mx I] = scvmax(x)alpha = 3.1416alpha = 2 + 3iVariables visible from the current scope:
```
variables in scope: scvmax: /home/ybgv/MyOct/scvmax.m

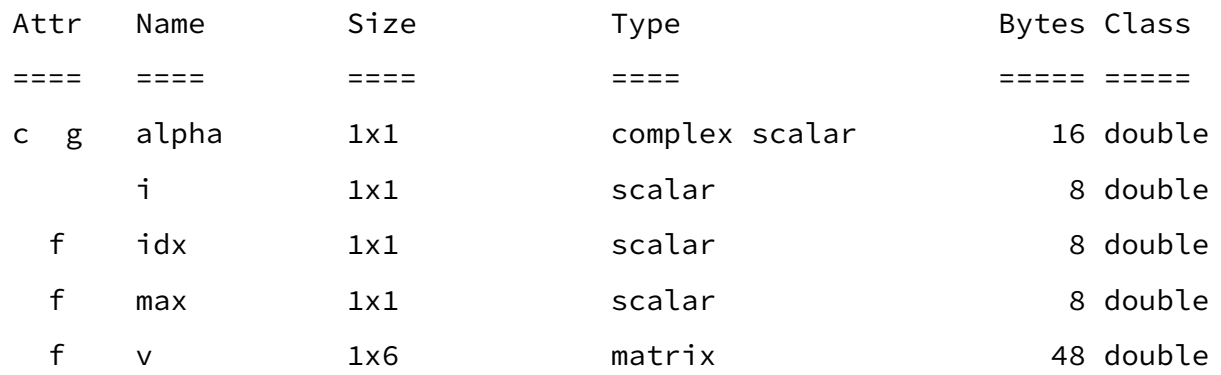

Total is 10 elements using 88 bytes

```
Mx = 5I = 4octave:9> alpha
alpha = 2 + 3ioctave:10> whos
Variables visible from the current scope:
```
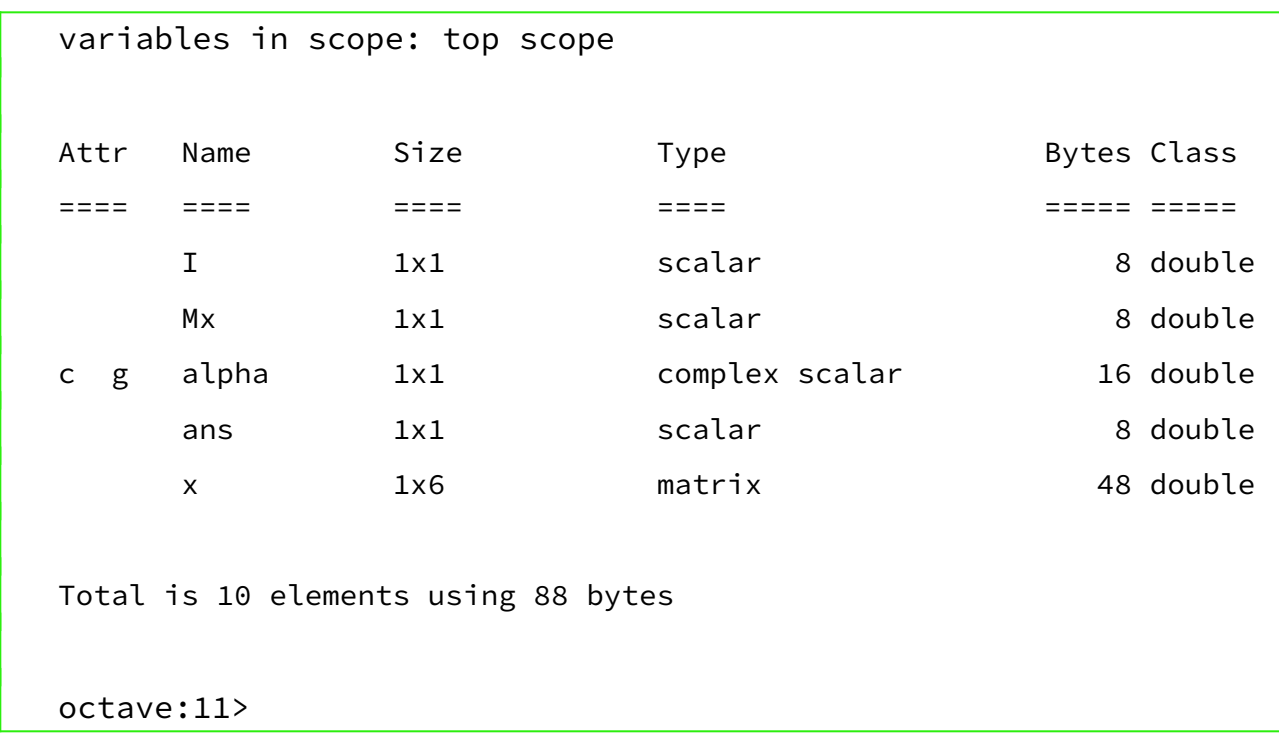

Видны две независимые области видимости top scope и scope: scvmax: /home/ybgv/MyOct/scvmax.m. Переменная alpha, описанная инструкцией global alpha как при запуске интерпретатора в области идимости top scope, так и в теле функции scvmax является глобальной, т. е. доступна для операций в обоих областях видимости.

Не описанные инструкцией global переменные Mx, I и x не доступны в области видимости функции scvmax, а переменная i является в ней локальной. Также видно, что фактический параметр - массив x также не доступен в области видимости этой функции т. к. в octave принято, что при запуске функции в этой области создается локальная копия фактических параметров (массив v).

Переменные, используемые в теле функции, являются локальными для функции. Переменные, определенные в элементах описания функции arglist и ret-var также являются локальными для функции.

Итак, операции над глобальными переменными доступны из всех областей видимости, а над локальными — только внутри тех областей, где эти переменные определены. Если в некоторой области видимости нужен доступ к глобальной переменной, то она должна быть описана в этой области с помощью инструкции global.

Примеры инструкции global.

- global a
- global a b
- global  $c = 2$
- global  $d = 3 e f = 5$

Отметим, что ее действие распространяется только до следующего индикатора конца инструкции – символов запятая (,,,), точка с запятой (';') или новая строка ('\n"). Например, следующий код определяет одну глобальную переменную а и одну локальную переменную b, которым присваивается значение 1

global  $a, b = 1$ 

Присвоить значение глобальной переменной с помощью инструкции global можно только один раз. Наприме, после выполнения следующего кола

global gvar =  $1$ global gvar =  $2$ 

значение глобальной переменной gvar останется равным 1.

Подчеркнем, что передача глобальной переменной как фактического параметра в списке параметров функции создаст ее локальную копию и не изменит ее глобальное значение.

Функция isglobal (name) выдаст значение true, если name является именем глобальной переменной.

#### Постоянные (persistent) переменные

Переменная, которая была описана внутри функции инструкцией persistant, сохранит свое значение в памяти между последовательными вызовами этой функции. Рассмотрим пример функции, выводящей количестов ее вызовов.

```
ybgv@ybgv-home:~> octave -q -p ~/MyOct
octave:1>
octave:1> unix ("cd MyOct; less count_calls.m")
function count_calls ()
       persistent n-calls = 0;
       printf ("'count_calls' вызвана %d paз\n",
       +n_{calls};whos
endfunction
ans = \thetaoctave:2> whos
Variables visible from the current scope:
variables in scope: top scope
   Attr Name Size
                                                                                    Bytes Class
   \begin{tabular}{ll} \multicolumn{2}{l}{{\color{red}E}} & \multicolumn{2}{l}{\color{green}E} & \multicolumn{2}{l}{\color{green}E} & \multicolumn{2}{l}{\color{green}E} & \multicolumn{2}{l}{\color{green}E} & \multicolumn{2}{l}{\color{green}E} & \multicolumn{2}{l}{\color{green}E} & \multicolumn{2}{l}{\color{green}E} & \multicolumn{2}{l}{\color{green}E} & \multicolumn{2}{l}{\color{green}E} & \multicolumn{2}{l}{\color{green}E} & \multicolumn{2}{l}{\color{green}E} & \multicolumn{2}{8 double
                ans 1 \times 1Total is 1 element using 8 bytes
octave: 3> for i = 1:3, count_calls, endfor
'count_calls' вызвана 1 раз
Variables visible from the current scope:
```
variables in scope: count\_calls: /home/ybgv/MyOct/count\_calls.m

Attr Name Size Sixtes Class ==== ==== ==== ===== ===== p n\_calls 1x1 8 double Total is 1 element using 8 bytes 'count\_calls' вызвана 2 раз Variables visible from the current scope: variables in scope: count\_calls: /home/ybgv/MyOct/count\_calls.m Attr Name Size Simmun Sixtes Class ==== ==== ==== ===== ===== p n\_calls 1x1 8 double Total is 1 element using 8 bytes 'count\_calls' вызвана 3 раз Variables visible from the current scope: variables in scope: count\_calls: /home/ybgv/MyOct/count\_calls.m Attr Name Size Sixter Sixter Bytes Class ==== ==== ==== ===== ===== p n\_calls 1x1 8 double Total is 1 element using 8 bytes octave:4> whos Variables visible from the current scope:

variables in scope: top scope Attr Name Size Bytes Class  $=$   $=$   $=$   $=$  $=$   $=$   $=$   $=$   $=$   $=$   $$ ans  $1x1$ 8 double  $\mathbf{i}$  $1x1$ 8 double Total is 2 elements using 16 bytes octave:5>

Инструкция persistent может задаваться в формах:

persistent a persistent a b persistent  $c = 2$ persistent  $d = 3 e f = 5$ 

Подчеркнем, что ни входные, ни выходные переметры функции нельзя определть как постоянные. Как и глобальные переменные, постоянная переменная может быть инициализирована только один раз. Например, после выполнения следующего кода

persistent pvar =  $1$ 

persistent pvar =  $2$ 

значение постоянной переменной pvar остаентся равным 1.

Если постоянная переменная не инициализирована определенным значением, она будет содержать пустую матрицу.

Значение постоянной переменной сохраняется в памяти до тех пор, пока оно не будет явно очищено инструкцией clear. Отметим, что постоянная переменная удаляется из памяти только тогда, когда будет удалена функция, в тексте которой она определена.

# **Фиксация функций в памяти**

**Приоритет функций**